## **股票能量平台怎么使用方法|35公斤灭火器怎么使用-**

## **obv** ?

,则前OBV加当日成交量为当日OBV,否则减当日成交量为当日OBV。 1. OBV  $2 \t\t 0$ BV 30<sub>BV</sub> 4.OBV急速上升,显示买盘力量将尽,卖出信号  $50\mathrm{BV}$   $$\sf 60BV$$  $60BV$ 

**二、股票怎么操作?**

\* //rumen8\*/\* //\*cofool\*/gotostock/

 $*18$  $*$ .cn

**10%** 

## WINNER(CLOSE)\*100

**四、股票怎么操作?**

112813450 &nbsp

...............

0104&nbsp &nbsp &nbsp

1.

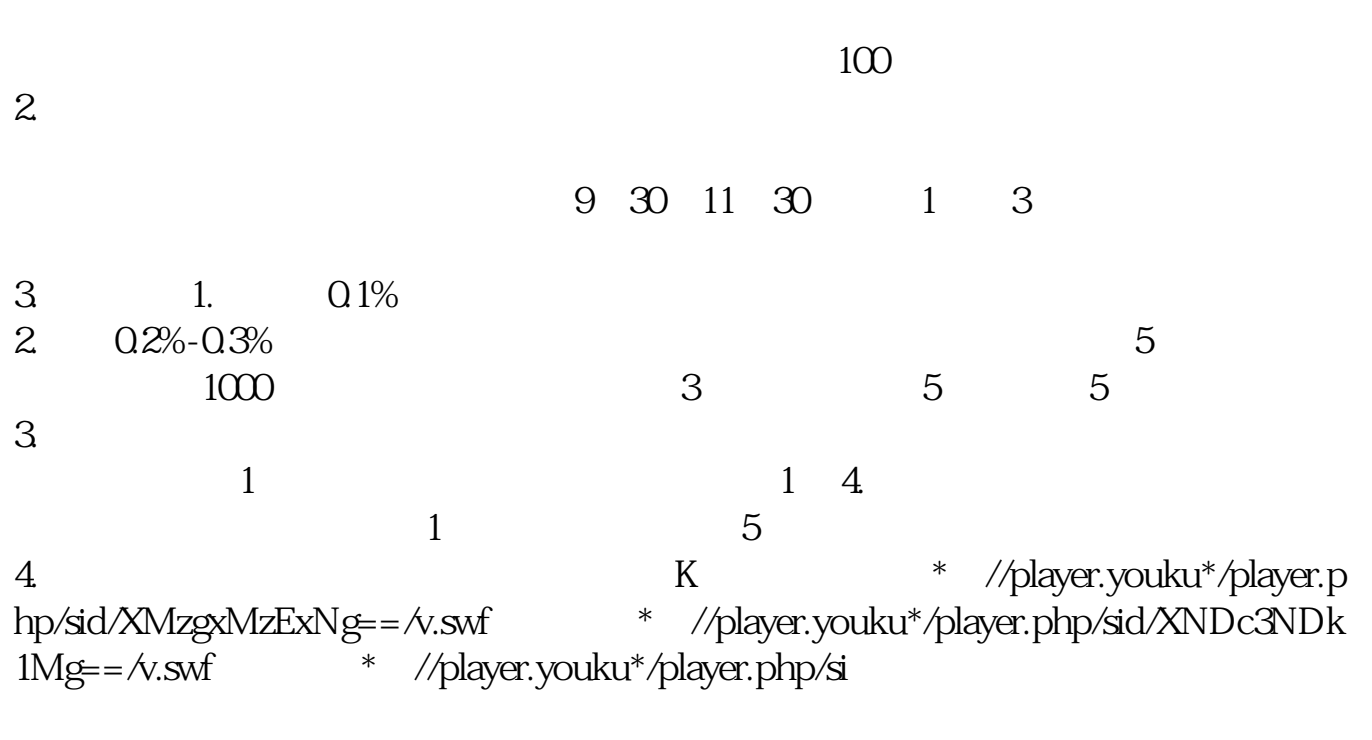

\*://\*8nn8\*/zt/gssm/ \*://\*left-in\*/stock\_study\_1.htm

\*://finance.sina\*.cn/stock/blank/xgmgl.shtml

说90%都是亏损的。

 $2-3$ 

\*://rumen8\*/\* //\*cofool\*/gotostock/

 $\mathcal{O}_{\mathcal{A}}$ -generalise  $\mathcal{O}_{\mathcal{A}}$  -generalise  $\mathcal{O}_{\mathcal{A}}$ 

 $*18^*$ .cn

经传炒股软件的大盘分析平台-监测指数的全景图,经传炒股软件的资金流向平台-

, experimentally defined by the control of the control of the control of the control of the control of the control of the control of the control of the control of the control of the control of the control of the control o

经传炒股软件的股票漏斗平台-首次将选股流程清晰化的展现在用户面前,从大盘-

**35** 

ext.<br>assigned:

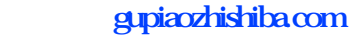

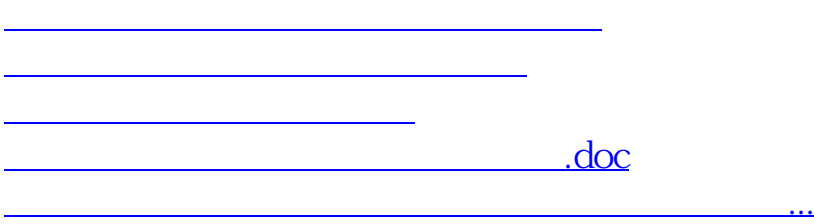

<https://www.gupiaozhishiba.com/article/21933156.html>